## **Juan Céspedes: "Mediante la laparoscopia vía vaginal la paciente disfruta de menor riesgo de complicaciones y no tendrá ninguna herida abdominal"**

## **Juan Céspedes, Jefe del Servicio de Ginecología y Obstetricia de Policlínica Gipuzkoa recuerda cómo extrajo un útero miomatoso a su paciente, Elena Otegui, sin dejar ni una sola cicatriz visible mediante la técnica vNotes**

En medicina, buscar segundas opiniones, a veces, puede ser crucial para evitar procedimientos quirúrgicos innecesarios, especialmente cuando no se está seguro del diagnóstico. Es el caso de Elena, paciente de Policlínica Gipuzkoa que fue diagnosticada con un útero miomatoso, un tumor benigno que provoca dolor y dificulta la vida diaria. Se estima que una de cada cuatro mujeres desarrollará esta patología a lo largo de su vida, siendo su incidencia máxima en las mujeres con edades cercanas a la menopausia.

"En el caso de Elena se le había indicado de manera correcta una histerectomía, que consiste en quitar el útero, pero se le había señalado hacer esta intervención mediante una cirugía abierta, como si fuese una cesárea. Sin embargo, desde que le vimos la primera vez en consulta, nos pareció claramente más apropiado hacer una laparoscopia con la técnica vNotes, una operación vía vaginal en la que no queda ninguna herida", asegura el doctor Juan Céspedes de Policlínica Gipuzkoa.

Este tipo de cirugía permite aprovechar la cavidad de la vagina para llevar a cabo intervenciones quirúrgicas ginecológicas. Una de las ventajas de este procedimiento es que reduce el tiempo de recuperación de la paciente, lo que se traduce en una estancia hospitalaria más corta. Por otro lado, las pacientes experimentan menos dolor después de la cirugía, lo que lleva a una reducción en el uso de analgésicos.

Elena narra cómo vivió el día de la intervención: "Fue un día con los nervios naturales de enfrentarse a una operación en la que te van a quitar un órgano como es el útero. Yo quería ver al doctor y saber que me operaba él, así que pedí por favor verle antes de que me durmieran, y por supuesto vino y me dio toda la tranquilidad del mundo", recuerda.

## Operación rápida y fácil

"En cuanto abrí los ojos me dijeron que todo había ido perfecto y ya pasó todo. No sentí nada de dolor, fue como si no hubiera pasado nada, fue muy fácil", asegura. Elena entró en quirófano a las 21:00h y fue dada de alta a las 11:00h del día siguiente. "Me fui a casa supertranquila porque no me dolía nada y todo fue muy rápido y fácil, ni me enteré", subraya.

"El día de la intervención de Elena marchó todo correctamente, conseguimos hacer la intervención por

vía laparoscópica, mediante la técnica vNotes, con lo cual la paciente disfruta de menor tiempo de ingreso hospitalario, menor riesgo de complicaciones, de sangrado y una recuperación más temprana, y además, la paciente no tiene ninguna herida abdominal", señala el ginecólogo de Policlínica Gipuzkoa, Juan Céspedes.

## Recuperación temprana

El postoperatorio mediante la técnica vNotes se diferencia en la recuperación temprana. "Las pacientes después de la cirugía están mucho mejor en las primeras horas, de hecho, esta paciente en menos de 24 horas ya pudo ser recibir el alta e irse a su casa", indica el doctor Céspedes.

"Los días siguientes fueron igual de fáciles, es como si no me hubiera hecho nada. Me recomendaron tomar analgésicos, pero no los tuve que tomar porque no me dolía nada, yo estaba normal, no sentía ni debilidad, me quedé 15 días en reposo porque me lo recomendó el doctor, pero yo me sentía como para salir a la calle desde el primer día", manifiesta Elena.

Finalmente, la paciente de Policlínica Gipuzkoa asegura que ya está recomendando hacerse este tipo de cirugía a personas que están en su misma situación: "Tengo una conocida que está en la misma situación en la que estaba yo y le estoy recomendando que se lo quite con este método sin ninguna duda, yo lo he vivido y es increíble. Me da pena que haya mujeres que se hagan operaciones más complicadas existiendo la técnica vNotes", concluye.

**Datos de contacto:** Policlínica Gipuzkoa Policlínica Gipuzkoa 654 09 69 91

Nota de prensa publicada en: [Donostia-San Sebastián](https://www.notasdeprensa.es/juan-cespedes-mediante-la-laparoscopia-via_1) Categorías: [Medicina](https://www.notasdeprensa.es/medicina) [País Vasco](https://www.notasdeprensa.es/pais-vasco) [Investigación Científica](https://www.notasdeprensa.es/investigacion-cientifica) [Innovación Tecnológica](https://www.notasdeprensa.es/innovacion-tecnologica) [Bienestar](https://www.notasdeprensa.es/bienestar) [Servicios médicos](https://www.notasdeprensa.es/servicios-medicos) 

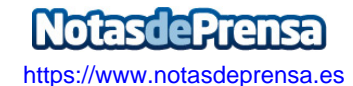